# Package 'sesem'

June 10, 2016

<span id="page-0-0"></span>Type Package Title Spatially Explicit Structural Equation Modeling Version 1.0.2 Date 2016-06-09 Maintainer Eric Lamb <eric.lamb@usask.ca> Description Structural equation modeling is a powerful statistical approach for the testing of networks of direct and indirect theoretical causal relationships in complex data sets with intercorrelated dependent and independent variables. Here we implement a simple method for spatially explicit structural equation modeling based on the analysis of variance co-variance matrices calculated across a range of lag distances. This method provides readily interpreted plots of the change in path coefficients across scale. **Depends**  $R (= 1.8.0)$ Imports lavaan, mgcv, gplots License GPL  $(>= 2)$ URL <http://www.r-project.org>, <http://homepage.usask.ca/~egl388/index.html> LazyData yes RoxygenNote 5.0.1 NeedsCompilation no

Author Eric Lamb [aut, cre], Kerrie Mengersen [aut], Katherine Stewart [aut], Udayanga Attanayake [aut], Steven Siciliano [aut]

Repository CRAN

Date/Publication 2016-06-10 23:12:40

# <span id="page-1-0"></span>R topics documented:

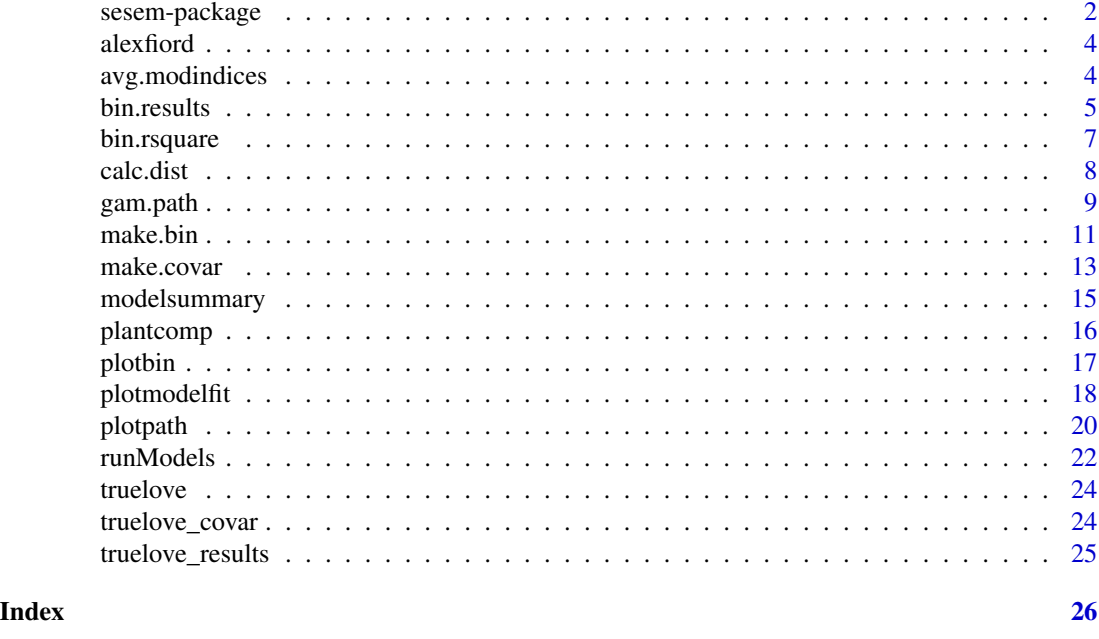

sesem-package *Spatial structural equation modeling (SESEM)*

# Description

Structural equation modeling (SEM) is a powerful statistical approach for the testing of networks of direct and indirect theoretical causal relationships in complex datasets with intercorrelated dependent and independent variables. Here we implement a simple method for spatially explicit SEM (SE-SEM) based on the analysis of variance covariance matrices calculated across a range of lag distances. This method provides readily interpretable plots of the change in path coefficients across scale.

# Details

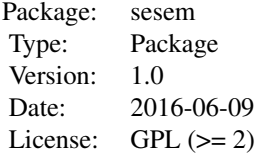

Package sesem allows spatially explicit structural equation modeling. It allows a structural equation model to be fit to a number of spatially explicit covariance matrices to explore how the strength of structural path coefficients changes with scale. In brief an SESEM analysis involves: calculating

# <span id="page-2-0"></span>sesem-package 3

pairwise differences among samples selecting a series of lag distance bins generating spatially explicit variance - covariance matrices for each lag distance bin fitting a structural equation model to each of those bins comparing and examining how the strength of path coefficients change with scale

# Author(s)

Eric G. Lamb, Kerrie Mengersen, Katherine J. Stewart, Udayanga Attanayake, and Steven D. Siciliano

Maintainer: Eric Lamb <eric.lamb@usask.ca>

#### References

Lamb, E. G., K. Mengersen, K. J. Stewart, U. Attanayake, and S. D. Siciliano. 2014. Spatially explicit structural equation modeling. *Ecology* 95:2434-2442.

Rosseel, Y. 2012 lavaan: an R package for structural equation modeling. *Journal of Statistical Software* 48:1-36.

# See Also

[sem](#page-0-0), [lavaan](#page-0-0)

# Examples

```
data=truelove
truelove_red<-truelove[c(1:60),c(1:7)]
distancematrix<-calc.dist(truelove_red)
Truelove_bins<-make.bin(distancematrix,type="ALL",p.dist=10)
binsize<-Truelove_bins[1][[1]] #truelove lowland bin sizes
binname<-Truelove_bins[2][[1]] #truelove lowland bin names
```

```
plotbin(distancematrix,binsize)
```
covariances<-make.covar(truelove\_red,distancematrix,binsize,binname) covariances

# reduced path model for the truelove dataset

```
spatial_model<-'
N_Fix ~ Bryoph + Lich + SoilCrust
SoilCrust ~ Bryoph + Lich
Lich ~ Bryoph + Moisture
Bryoph ~ Moisture
```

```
results<-runModels(spatial_model,covariances)
modelsummary(results)
plotmodelfit(results)
plotpath(results)
```
<span id="page-3-0"></span>

# Description

This dataset summarizes ground cover and nitrogen fixation activity along a 93 point variably spaced transect at Alexandra Fiord, Ellesmere Island, Nunavut, Canada.

#### Format

A data frame with 93 rows and 10 variables.

# Details

Variables are: X, Y, Moisture, N\_Fix, SoilCrust, Bryoph, Lich, Forbs, Gram, Shrubs

#### Source

Stewart, K. J., E. G. Lamb, D. S. Coxon, and S. D. Siciliano. 2011b. Bryophyte-cyanobacterial associations as a key factor in N2-fixation across the Canadian Arctic. *Plant and Soil* 344:335-346.

<span id="page-3-1"></span>avg.modindices *Function to display averaged modification indices for a spatial SEM*

# **Description**

Modification indices averaged across all lag distance bins (the non-spatial bin is not included) are calculated for each potential path addition to the structural model. Option modcut suppresses the printing of modification indices of less than that value.

# Usage

```
avg.modindices(spatial_model_results, modcut = 4)
```
# **Arguments**

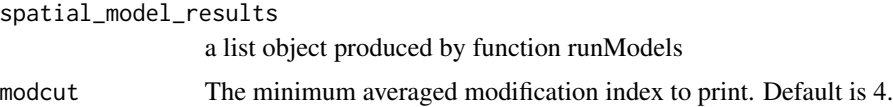

# Author(s)

Eric Lamb

#### <span id="page-4-0"></span>bin.results 5

#### References

Lamb, E. G., K. Mengersen, K. J. Stewart, U. Attanayake, and S. D. Siciliano. 2014. Spatially explicit structural equation modeling. *Ecology* 95:2434-2442.

Rosseel, Y. 2012 lavaan: an R package for structural equation modeling. *Journal of Statistical Software* 48:1-36.

# See Also

[sem](#page-0-0), [modelsummary](#page-14-1), [runModels](#page-21-1), [plotmodelfit](#page-17-1)

# Examples

```
#data=truelove
#distancematrix<-calc.dist(truelove)
#Truelove_bins<-make.bin(distancematrix,type="ALL",p.dist=20)
#binsize<-Truelove_bins[1][[1]] #truelove lowland bin sizes
#binname<-Truelove_bins[2][[1]] #truelove lowland bin names
```

```
#covariances<-make.covar(truelove,distancematrix,binsize,binname)
#covariances
```

```
# path model for the truelove dataset
#spatial_model<-'
# Gram ~ Moisture
# N_Fix ~ Bryoph + Lich + SoilCrust
# SoilCrust ~ Bryoph + Lich + Gram + Shrubs + Forbs
# Bryoph ~ Gram + Shrubs + Forbs + Moisture
# Lich ~ Moisture + Forbs + Gram + Shrubs + Bryoph
# Forbs ~ Moisture
# Gram ~~ Forbs
# Shrubs ~ Moisture
# Gram ~~ Shrubs
# Shrubs ~~ Forbs
# '
#
#results<-runModels(spatial_model,covariances)
#The above script produces the sesem object stored as truelove_results
data=truelove_results
```

```
modelsummary(truelove_results)
avg.modindices(truelove_results)
avg.modindices(truelove_results,modcut=10)
```
<span id="page-4-1"></span>bin.results *Extract results for a particular bin*

#### <span id="page-5-0"></span>Description

Function to extract path coefficients, standard errors, and standardized coefficients for a particular bin in a readable format

#### Usage

```
bin.results(spatial_model_results, bin = "binflat")
```
#### Arguments

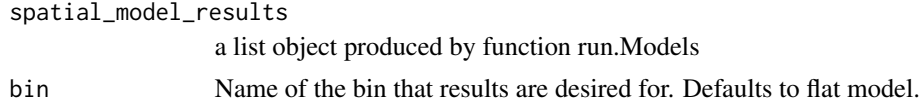

# Details

Given a spatial SEM object produced by runModels, bin.results allows the results for a particular lag distance bin to be inspected in a readable format.

# Author(s)

Eric Lamb

# References

Lamb, E. G., K. Mengersen, K. J. Stewart, U. Attanayake, and S. D. Siciliano. 2014. Spatially explicit structural equation modeling. *Ecology* 95:2434-2442.

#### See Also

[sem](#page-0-0), [make.covar](#page-12-1), [runModels](#page-21-1), [modelsummary](#page-14-1)

# Examples

```
#data=truelove
#distancematrix<-calc.dist(truelove)
#Truelove_bins<-make.bin(distancematrix,type="ALL",p.dist=20)
#binsize<-Truelove_bins[1][[1]] #truelove lowland bin sizes
#binname<-Truelove_bins[2][[1]] #truelove lowland bin names
#covariances<-make.covar(truelove,distancematrix,binsize,binname)
#covariances
# path model for the truelove dataset
#spatial_model<-'
# Gram ~ Moisture
# N_Fix ~ Bryoph + Lich + SoilCrust
# SoilCrust ~ Bryoph + Lich + Gram + Shrubs + Forbs
# Bryoph ~ Gram + Shrubs + Forbs + Moisture
# Lich ~ Moisture + Forbs + Gram + Shrubs + Bryoph
```
# <span id="page-6-0"></span>bin.rsquare 7

```
# Forbs ~ Moisture
# Gram ~~ Forbs
# Shrubs ~ Moisture
# Gram ~~ Shrubs
# Shrubs ~~ Forbs
##
#results<-runModels(spatial_model,covariances)
#The above script produces the sesem object stored as truelove_results
data=truelove_results
bin.results(truelove_results)
bin.results(truelove_results,bin="Bin2")
```
bin.rsquare *Extract r-square values for dependant variables a spatial SEM for a particular lag distance bin*

#### Description

extracts rsquare values from for dependent variables in a spatial SEM object for a particular lag distance bin in a readable format

#### Usage

```
bin.rsquare(spatial_model_results, bin = "binflat")
```
# Arguments

```
spatial_model_results
                 a list object produced by function run.Models
bin Name of the bin that results are desired for. Defaults to flat (nonspatial) model
```
# Author(s)

Eric Lamb

# References

Lamb, E. G., K. Mengersen, K. J. Stewart, U. Attanayake, and S. D. Siciliano. 2014. Spatially explicit structural equation modeling. *Ecology* 95:2434-2442.

# See Also

[sem](#page-0-0), [make.covar](#page-12-1), [runModels](#page-21-1), [modelsummary](#page-14-1), [bin.results](#page-4-1)

# Examples

```
#data=truelove
#distancematrix<-calc.dist(truelove)
#Truelove_bins<-make.bin(distancematrix,type="ALL",p.dist=20)
#binsize<-Truelove_bins[1][[1]] #truelove lowland bin sizes
#binname<-Truelove_bins[2][[1]] #truelove lowland bin names
#covariances<-make.covar(truelove,distancematrix,binsize,binname)
#covariances
# path model for the truelove dataset
#spatial_model<-'
# Gram ~ Moisture
# N_Fix ~ Bryoph + Lich + SoilCrust
# SoilCrust ~ Bryoph + Lich + Gram + Shrubs + Forbs
# Bryoph ~ Gram + Shrubs + Forbs + Moisture
# Lich ~ Moisture + Forbs + Gram + Shrubs + Bryoph
# Forbs ~ Moisture
# Gram ~~ Forbs
# Shrubs ~ Moisture
# Gram ~~ Shrubs
# Shrubs ~~ Forbs
# '
#
#results<-runModels(spatial_model,covariances)
#The above script produces the sesem object stored as truelove_results
data=truelove_results
bin.rsquare(truelove_results)
bin.rsquare(truelove_results,bin="Bin2")
```
<span id="page-7-1"></span>calc.dist *Calculate intersample distances for a set of X-Y coordinates*

# Description

calc.dist calculates and stores the distance matrix for all X-Y pairs. It works on a dataset where the first two columns are x and y coordinates

# Usage

```
calc.dist(datafile)
```
# Arguments

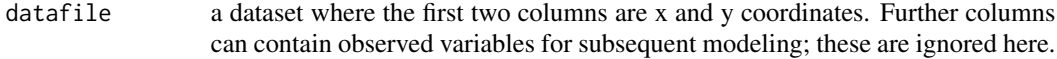

<span id="page-7-0"></span>

#### <span id="page-8-0"></span>gam.path 9

# Details

datafile is a dataset where the first two columns are x and y coordinates. If data are distributed on only one dimension (i.e. along a linear transect) one of the columns should contain zeroes.

# Value

a vector containing distances between each pair of samples in the input data

# Author(s)

Kerrie Mengersen, Eric Lamb

# References

Lamb, E. G., K. Mengersen, K. J. Stewart, U. Attanayake, and S. D. Siciliano. 2014. Spatially explicit structural equation modeling. *Ecology* 95:2434-2442.

#### See Also

[make.covar](#page-12-1)

#### Examples

```
data=truelove
distdata<-truelove[c(1:60),]
distances<-calc.dist(distdata)
distances
```
<span id="page-8-1"></span>gam.path *Prints and displays spatial sem results using gam models*

# **Description**

This function fits generalized additive models (gam) of the path coefficient vs. lag distance relationship for each path in the spatial SEM model. Gam functions and figures are produced. Requires function mgcv

#### Usage

```
gam.path(spatial_model_results, path.type = "directed",selectpath = "none selected",
plot.points = T, se.plot = T, lwd.pred = 2, lty.pred = 1, lwd.se = 2, lty.se = 3,
cex = 1, cex. axis = 1, cex. lab = 1, xlab = "Lag Distance",ylab = "Unst. Path Coeff.", yaxt = "s", xaxt = "s")
```
# **Arguments**

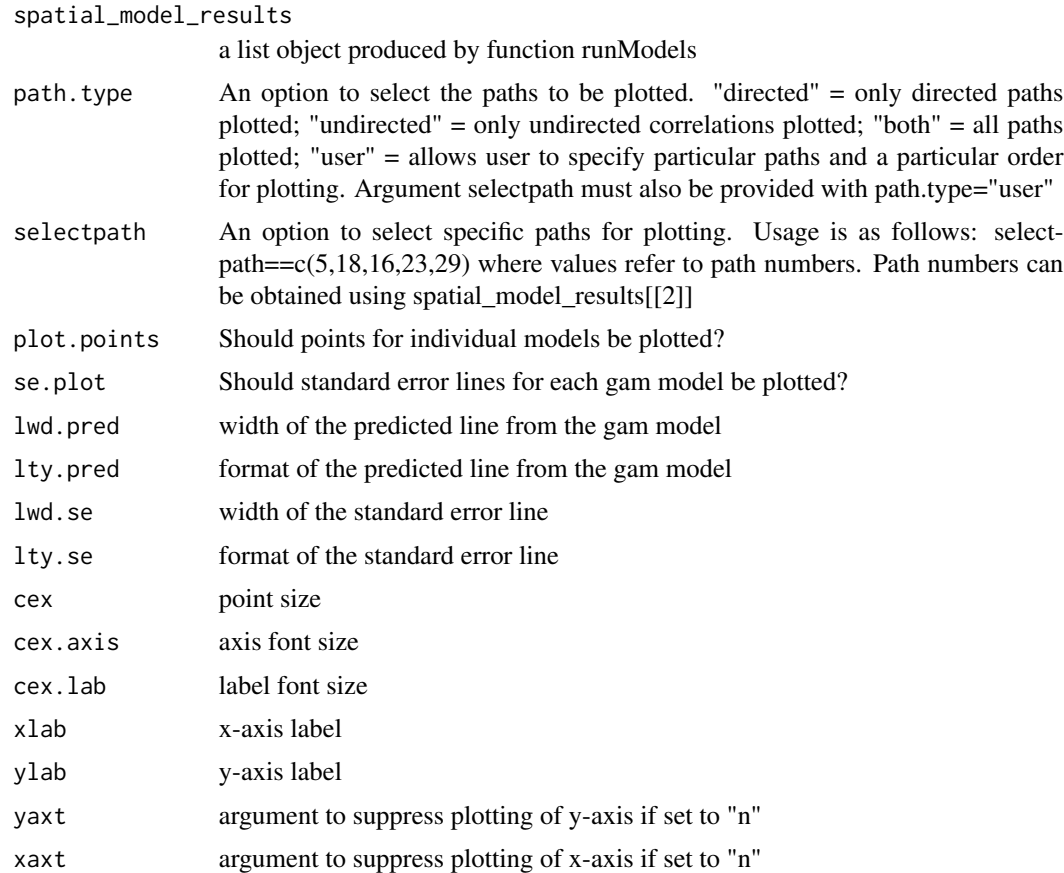

# Details

Generalized additive models (gam) allow flexible modeling of nonlinear relationships with minimal assumptions about the shape of those relationships. This function utilizes the gam fitting function in library mgcv to fit and display gam models of the relationships between lag distance and unstandardized path coefficients. This is an alternative to the lowess smoothed lines available in function plot.path. Potential advantages of the gam models include the ability to obtain predictions for lag distance values intermediate between modeled lag distances.

# Author(s)

Eric Lamb

# References

Lamb, E. G., K. Mengersen, K. J. Stewart, U. Attanayake, and S. D. Siciliano. 2014. Spatially explicit structural equation modeling. *Ecology* 95:2434-2442.

Rosseel, Y. 2012 lavaan: an R package for structural equation modeling. *Journal of Statistical Software* 48:1-36

#### <span id="page-10-0"></span>make.bin 11

Wood, S.N. 2011 Fast stable restricted maximum likelihood and marginal likelihood estimation of semiparametric generalized linear models. *Journal of the Royal Statistical Society (B)* 73(1):3-36 Wood, S.N. 2006 Generalized Additive Models: An Introduction with R. Chapman and Hall/CRC

# See Also

[sem](#page-0-0), [gam](#page-0-0), [make.covar](#page-12-1), [runModels](#page-21-1), [modelsummary](#page-14-1), [plotmodelfit](#page-17-1), [plotpath](#page-19-1)

# Examples

```
#data=truelove
#distancematrix<-calc.dist(truelove)
#Truelove_bins<-make.bin(distancematrix,type="ALL",p.dist=20)
#binsize<-Truelove_bins[1][[1]] #truelove lowland bin sizes
#binname<-Truelove_bins[2][[1]] #truelove lowland bin names
#covariances<-make.covar(truelove,distancematrix,binsize,binname)
#covariances
# path model for the truelove dataset
#spatial_model<-'
# Gram ~ Moisture
# N_Fix ~ Bryoph + Lich + SoilCrust
# SoilCrust ~ Bryoph + Lich + Gram + Shrubs + Forbs
# Bryoph ~ Gram + Shrubs + Forbs + Moisture
# Lich ~ Moisture + Forbs + Gram + Shrubs + Bryoph
# Forbs ~ Moisture
# Gram ~~ Forbs
# Shrubs ~ Moisture
# Gram ~~ Shrubs
# Shrubs ~~ Forbs
##
#results<-runModels(spatial_model,covariances)
#The above script produces the sesem object stored as truelove_results
data=truelove_results
gam.path(truelove_results)
truelove_results[[2]]# list of path names
gam.path(truelove_results,path.type="user",selectpath=c(5,7,8))
```
<span id="page-10-1"></span>make.bin *Function to make lag distance bins*

#### Description

For spatial SEM, lag distance bins need to be described by 2 vectors: binsize and binname. make.bin is a function to automatically generate lag distance bins for a given dataset. Options to automatically specify bins based on desired within bin sample size, or desired number of bins are available.

#### Usage

make.bin(dist.mat, type = "n.bins", p.dist = 50, n.bins =  $10$ , s.size =  $100$ )

#### Arguments

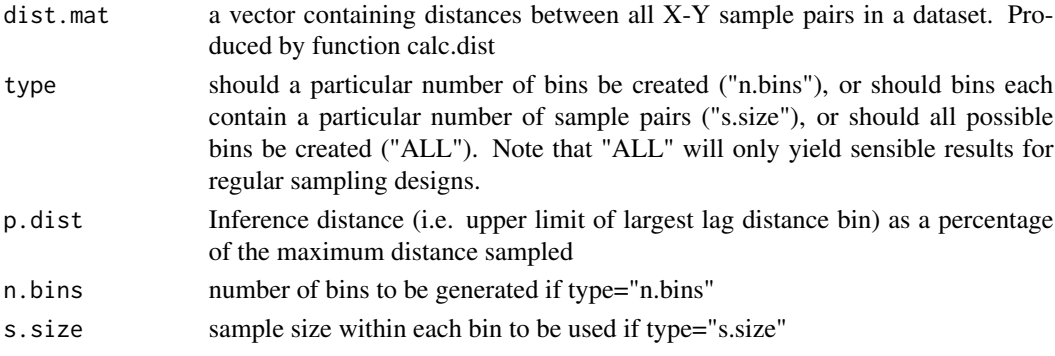

# Details

make.bin generates cut off values for lag distance bins and corresponding bin names The function has three default parameter values available, if user does not want to specify:

(1) Inference distance as a percentage(p.dist) = 50. This sets the upper limit of the largest bin. Normally lag distances greater than 50

You can use type="ALL","n.bins" OR "s.size" to control parameter values. ALL will only produce sensible results for regular sampling designs. The function produces a list object containing (1.)binsize and (2.)binname. These two vectors (binsize and binname) will be used by make.covar to calculate variance covariance matrices for each lag distance bin

Special note: User specified number of lag distance bins OR sample size will be used to calculate initial cutoff value of each lag distance bin. However, if the cutoff point is in between a lag distance bin, real cutoff will apply at the upper margin of the particular bin. Therefore, resulting number of bins are less than or equal AND resulting sample sizes are greater than or equal to the value specified by the user.

# Value

a List with two components:

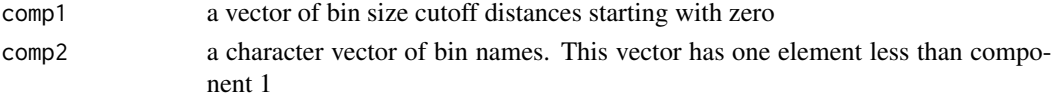

# Author(s)

Udayanga Attanayake, Eric Lamb

# References

Lamb, E. G., K. Mengersen, K. J. Stewart, U. Attanayake, and S. D. Siciliano. 2014. Spatially explicit structural equation modeling. *Ecology* 95:2434-2442.

#### <span id="page-12-0"></span>make.covar 13

#### See Also

[calc.dist](#page-7-1), [make.covar](#page-12-1), [plotbin](#page-16-1)

# Examples

```
data=truelove
distdata<-truelove[c(1:60),]
distances<-calc.dist(distdata)
Truelove_bins<-make.bin(distances,type="ALL")
# inference distance=50% AND number of bins=ALL
# note the need to extract sizes and names from the bin size object
# as shown below for use in function make.covar
binsize<-Truelove_bins[1][[1]] #truelove lowland bin sizes
binsize
binname<-Truelove_bins[2][[1]] #truelove lowland bin names
binname
# function make.bin to generate bins with 120 samples each to a maximum inference
# distance of 20% note the need to extract sizes and names from the bin size object
# as shown below for use in make.covar
data=plantcomp
distdata<-plantcomp[c(1:60),]
distances<-calc.dist(distdata)
#using subset of plantcomp dataset to cut computation time
Plant_bins<-make.bin(distances,type="s.size",s.size=60,p.dist=20)
#inference distance=20% AND sample size=120
# note the need to extract sizes and names from the bin size object
# as shown below for use in function make.covar
binsize<-Plant_bins[1][[1]] #plant competition bin sizes
binsize
binname<-Plant_bins[2][[1]] #plant competition bin names
binname
# if manual bin sizes are needed use the following approach.
# Note that the bin name vector must have one fewer elements than bin size
binsize = c(0,1,2,2.2,4,5,8,16,32,64,96,128,160)
binsize
binname=c("Bin1","Bin2","Bin3","Bin4","Bin5","Bin6","Bin7","Bin8",
"Bin9","Bin10","Bin11","Bin12")
binname
```
<span id="page-12-1"></span>make.covar *Function to calculate covariance matrices for a set of lag distance bins*

#### Description

calculates variance covariance matrices for each lag distance bin and for a flat (non-spatial) bin

<span id="page-13-0"></span>make.covar(datafile,dist.mat,binsize,binname)

#### Arguments

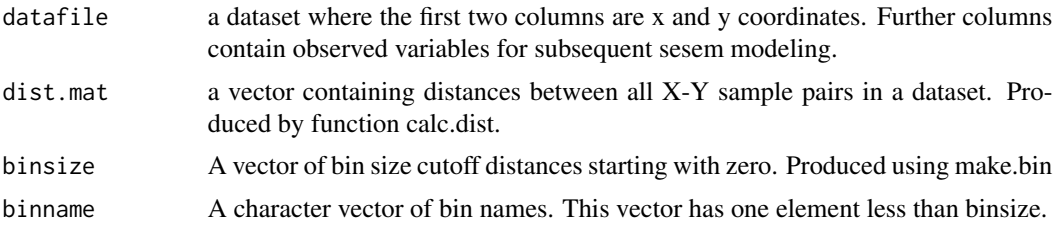

# Details

Calculates variance-covariance matrices for a series of lag distance bins and for a flat (non-spatial) bin. This function produces a list object with four components: [[1]]bin.summary, [[2]] variable names  $[[3]]$  flat covariance matrix,  $[[4]][$ , i] covariance matrices for each bin i. A summary of the bins is printed.

# Value

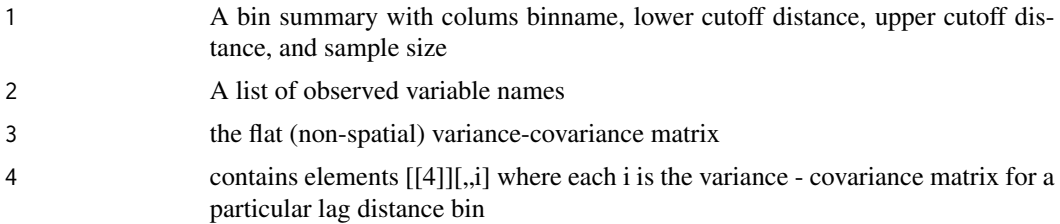

# Author(s)

Kerrie Mengersen, Eric Lamb

# References

Lamb, E. G., K. Mengersen, K. J. Stewart, U. Attanayake, and S. D. Siciliano. 2014. Spatially explicit structural equation modeling. *Ecology* 95:2434-2442.

# See Also

[make.bin](#page-10-1), [make.covar](#page-12-1), [runModels](#page-21-1)

# Examples

```
data=truelove
truelove_red<-truelove[c(1:60),c(1:5)]
distancematrix<-calc.dist(truelove_red)
```
#calc.dist and make.covar can be time consuming to run,

# <span id="page-14-0"></span>modelsummary 15

# therefore only a small dataset utilized here

Truelove\_bins<-make.bin(distancematrix,type="ALL",p.dist=5) binsize<-Truelove\_bins[1][[1]] #truelove lowland bin sizes binname<-Truelove\_bins[2][[1]] #truelove lowland bin names

covariances<-make.covar(truelove\_red,distancematrix,binsize,binname) covariances

<span id="page-14-1"></span>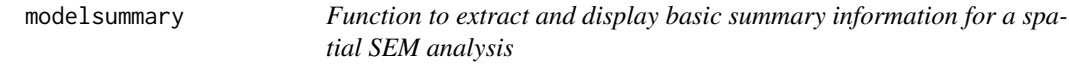

# Description

extracts basic model summary information from the bin.summary file and the object created by run.Models in a readable format

#### Usage

modelsummary(spatial\_model\_results)

#### Arguments

spatial\_model\_results a list object produced by runModels

# Author(s)

Eric Lamb

# References

Lamb, E. G., K. Mengersen, K. J. Stewart, U. Attanayake, and S. D. Siciliano. 2014. Spatially explicit structural equation modeling. *Ecology* 95:2434-2442.

Rosseel, Y. 2012 lavaan: an R package for structural equation modeling. *Journal of Statistical Software* 48:1-36.

# See Also

[sem](#page-0-0), [make.covar](#page-12-1), [runModels](#page-21-1), [plotmodelfit](#page-17-1), [plotpath](#page-19-1)

# Examples

```
#data=truelove
#distancematrix<-calc.dist(truelove)
#Truelove_bins<-make.bin(distancematrix,type="ALL",p.dist=20)
#binsize<-Truelove_bins[1][[1]] #truelove lowland bin sizes
#binname<-Truelove_bins[2][[1]] #truelove lowland bin names
#covariances<-make.covar(truelove,distancematrix,binsize,binname)
#covariances
# path model for the truelove dataset
#spatial_model<-'
# Gram ~ Moisture
# N_Fix ~ Bryoph + Lich + SoilCrust
# SoilCrust ~ Bryoph + Lich + Gram + Shrubs + Forbs
# Bryoph ~ Gram + Shrubs + Forbs + Moisture
# Lich ~ Moisture + Forbs + Gram + Shrubs + Bryoph
# Forbs ~ Moisture
# Gram ~~ Forbs
# Shrubs ~ Moisture
# Gram ~~ Shrubs
# Shrubs ~~ Forbs
# '
#
#results<-runModels(spatial_model,covariances)
#The above script produces the sesem object stored as truelove_results
data=truelove_results
modelsummary(truelove_results)
```
plantcomp *Plant Competition dataset*

# Description

This dataset summarizes plant community characteristics, competition intensity, and topographic features in a mesic grassland in central Alberta, Canada.

# Format

A data frame with 192 rows and 10 variables.

# Details

Variables are: Easting ,Northing ,Comp.Intensity ,ShootBio ,RootBio ,SpRich , SoilMoist ,LightInt ,Topog.Pos ,TotalN

<span id="page-15-0"></span>

#### <span id="page-16-0"></span>plotbin the contract of the contract of the contract of the contract of the contract of the contract of the contract of the contract of the contract of the contract of the contract of the contract of the contract of the co

# Source

Lamb, E. G. and J. F. Cahill. 2008. When competition does not matter: grassland diversity and community composition. *American Naturalist* 171:777-787

<span id="page-16-1"></span>plotbin *Function to plot the distribution of lag distance bin sizes*

# Description

A convenience function that provides a histogram of distances among of all sample pairs and a plot of sample sizes for each the selected bin size.

#### Usage

```
plotbin(dist.mat,binsize)
```
# Arguments

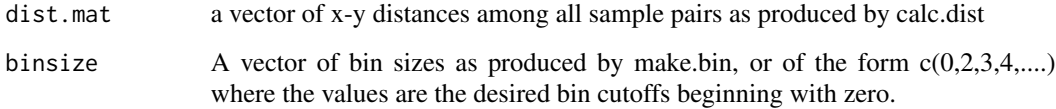

# Details

This function is to assist in visualization of both the distribution of x-y distances in the dataset and sample sizes resulting from the selected lag distance bins. See the help files for calc.dist and make.bin for the inputs to this function.

#### Author(s)

Eric Lamb

# References

Lamb, E. G., K. Mengersen, K. J. Stewart, U. Attanayake, and S. D. Siciliano. 2014. Spatially explicit structural equation modeling. *Ecology* 95:2434-2442.

# See Also

[make.bin](#page-10-1), [calc.dist](#page-7-1), [make.covar](#page-12-1)

# Examples

```
data=plantcomp
distancematrix<-calc.dist(plantcomp[c(1:100),])
#using subset of plantcomp dataset to cut computation time
Plant_bins<-make.bin(distancematrix,type="s.size",s.size=200)
#inference distance=50% AND sample size=200
binsize<-Plant_bins[1][[1]] #plant competition bin sizes
```
plotbin(distancematrix,binsize)

<span id="page-17-1"></span>

```
plotmodelfit Function to plot model fit indices for spatial SEM analyses
```
# Description

A function to plot model fit indices across lag distances. The default is to plot all of the chi square, cfi, rmsea (including confidence intervals), and srmr indices. Horizontal lines indicating significant cutoffs for each index are plotted (chi square p=0.05, cfi=0.9, rmsea=0.05, and srmr=0.08). Options to add trend lines are available.

# Usage

```
plotmodelfit(spatial_model_results, plots = "all", add.line = "none", rmsea_err = T,
    pch = 16, lwd = 2, lty = 1, cex = 1, cex.lab = 1, cex.axis = 1, cex.main = 1.5)
```
# Arguments

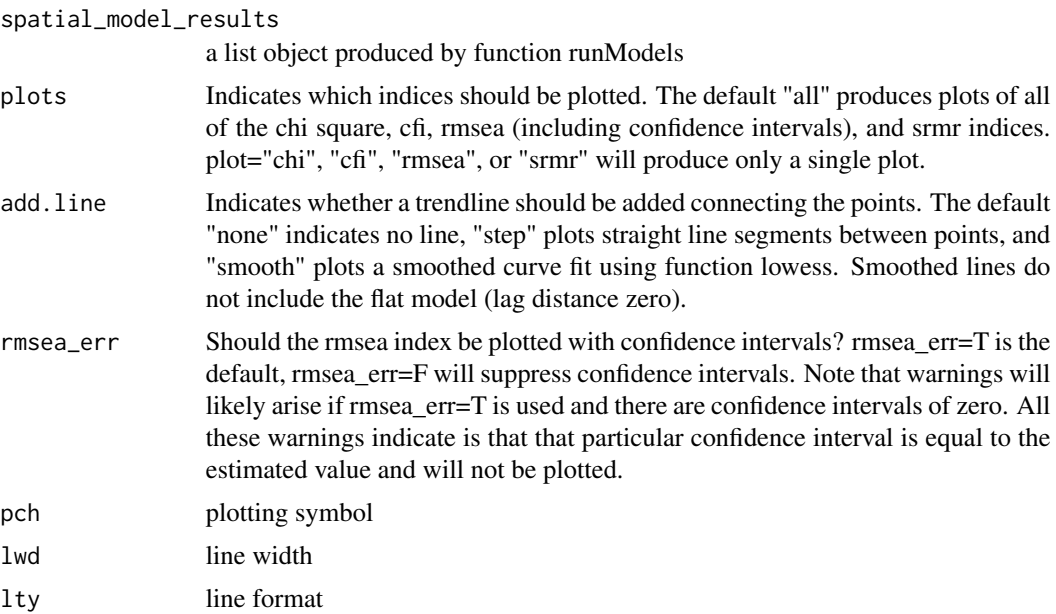

<span id="page-17-0"></span>

# <span id="page-18-0"></span>plotmodelfit 19

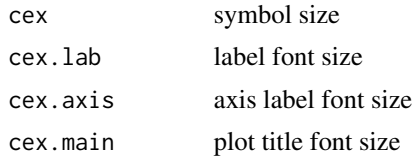

#### Note

Warnings may arise from the plotting of the rsmea error bars if rmsea\_err=T is used and there are confidence intervals of zero. All these warnings indicate is that that particular confidence interval is equal to the estimated value and will not be plotted.

# Author(s)

Eric Lamb

# References

Lamb, E. G., K. Mengersen, K. J. Stewart, U. Attanayake, and S. D. Siciliano. 2014. Spatially explicit structural equation modeling. *Ecology* 95:2434-2442.

# See Also

[sem](#page-0-0), [make.covar](#page-12-1), [runModels](#page-21-1), [modelsummary](#page-14-1), [avg.modindices](#page-3-1), [plotpath](#page-19-1), [gam.path](#page-8-1)

# Examples

```
#data=truelove
#distancematrix<-calc.dist(truelove)
#Truelove_bins<-make.bin(distancematrix,type="ALL",p.dist=20)
#binsize<-Truelove_bins[1][[1]] #truelove lowland bin sizes
#binname<-Truelove_bins[2][[1]] #truelove lowland bin names
```

```
#covariances<-make.covar(truelove,distancematrix,binsize,binname)
#covariances
```

```
# path model for the truelove dataset
#spatial_model<-'
# Gram ~ Moisture
# N_Fix ~ Bryoph + Lich + SoilCrust
# SoilCrust ~ Bryoph + Lich + Gram + Shrubs + Forbs
# Bryoph ~ Gram + Shrubs + Forbs + Moisture
# Lich ~ Moisture + Forbs + Gram + Shrubs + Bryoph
# Forbs ~ Moisture
# Gram ~~ Forbs
# Shrubs ~ Moisture
# Gram ~~ Shrubs
# Shrubs ~~ Forbs
# '
#
#results<-runModels(spatial_model,covariances)
```
#The above script produces the sesem object stored as truelove\_results

```
data=truelove_results
```

```
plotmodelfit(truelove_results) #note that the warnings that arise here can be ignored
plotmodelfit(truelove_results,rmsea_err=FALSE)
plotmodelfit(truelove_results,plots="chi")
```
<span id="page-19-1"></span>plotpath *Function to plot spatial SEM results for individual paths*

# Description

A function to plot unstandardized path coefficients across lag distances. The default is to plot all directed paths with standard error bars, and greyed bars to indicate nonsignificant paths ( $z$ >0.05). A range of options are available to change the paths plotted, to add trendlines, and to alter the look of the plots.

# Usage

```
plotpath(spatial_model_results, path.type = "directed", selectpath = "none selected",
add.line = "none", add.error = T, pcut = 0.05, pch = 16,
1wd = 2, 1ty = 1, cex.main=1.2)
```
# Arguments

spatial\_model\_results

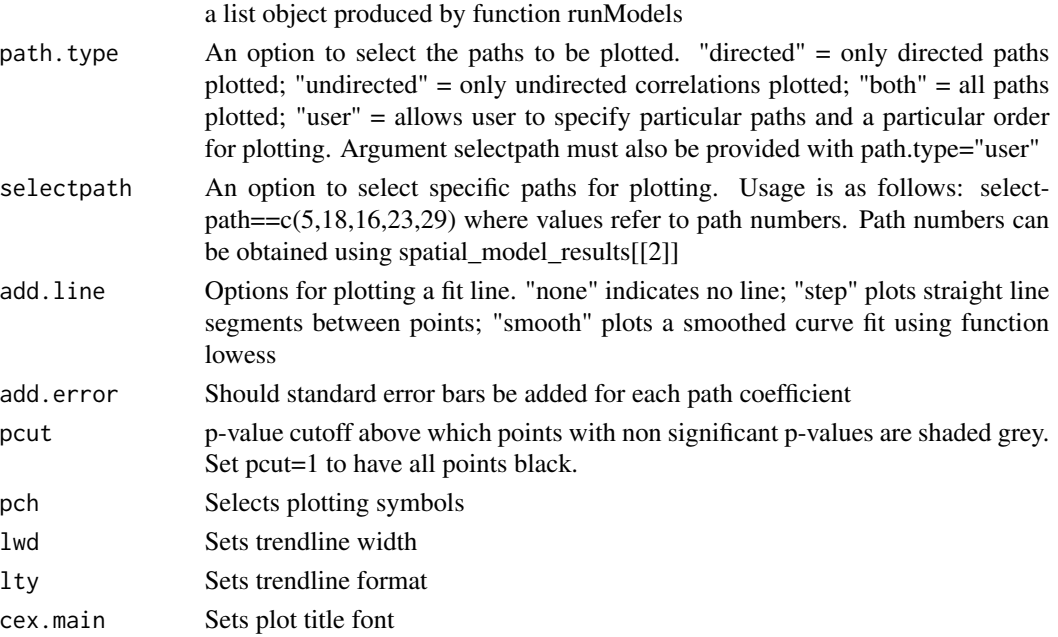

<span id="page-19-0"></span>

#### <span id="page-20-0"></span>plotpath 21

#### Author(s)

Eric Lamb

#### References

Lamb, E. G., K. Mengersen, K. J. Stewart, U. Attanayake, and S. D. Siciliano. 2014. Spatially explicit structural equation modeling. *Ecology* 95:2434-2442.

Rosseel, Y. 2012 lavaan: an R package for structural equation modeling. *Journal of Statistical Software* 48:1-36.

# See Also

[sem](#page-0-0), [make.covar](#page-12-1), [runModels](#page-21-1), [modelsummary](#page-14-1), [plotmodelfit](#page-17-1), [gam.path](#page-8-1)

#### Examples

```
#data=truelove
#distancematrix<-calc.dist(truelove)
#Truelove_bins<-make.bin(distancematrix,type="ALL",p.dist=20)
#binsize<-Truelove_bins[1][[1]] #truelove lowland bin sizes
#binname<-Truelove_bins[2][[1]] #truelove lowland bin names
```

```
#covariances<-make.covar(truelove,distancematrix,binsize,binname)
#covariances
```

```
# path model for the truelove dataset
#spatial_model<-'
# Gram ~ Moisture
# N_Fix ~ Bryoph + Lich + SoilCrust
# SoilCrust ~ Bryoph + Lich + Gram + Shrubs + Forbs
# Bryoph ~ Gram + Shrubs + Forbs + Moisture
# Lich ~ Moisture + Forbs + Gram + Shrubs + Bryoph
# Forbs ~ Moisture
# Gram ~~ Forbs
# Shrubs ~ Moisture
# Gram ~~ Shrubs
# Shrubs ~~ Forbs
# '
#
#results<-runModels(spatial_model,covariances)
```
#The above script produces the sesem object stored as truelove\_results

data=truelove\_results

```
plotpath(truelove_results)
truelove_results[[2]]# list of path names
plotpath(truelove_results,path.type="user",selectpath=c(5,7,8))
```
<span id="page-21-1"></span><span id="page-21-0"></span>

# Description

Given a path model (spatial\_model) specified using lavaan syntax, and a list object containing covariance matrices generated by make.covar, runs an sem model using function sem from the lavaan package for each lag distance bin.

#### Usage

runModels(spatial\_model,covdata)

# Arguments

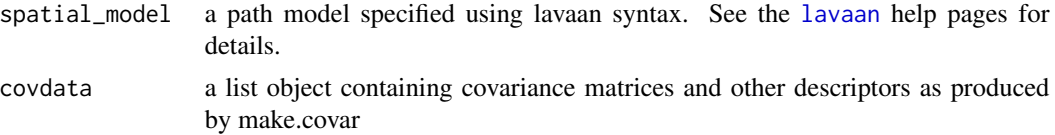

# Details

Given a path model (spatial\_model) specified using lavaan syntax, and a list object containing covariance matrices generated by make.covar, runs an sem model using function sem from the lavaan package for each lag distance bin. Produces a list object containing the model results.

# Value

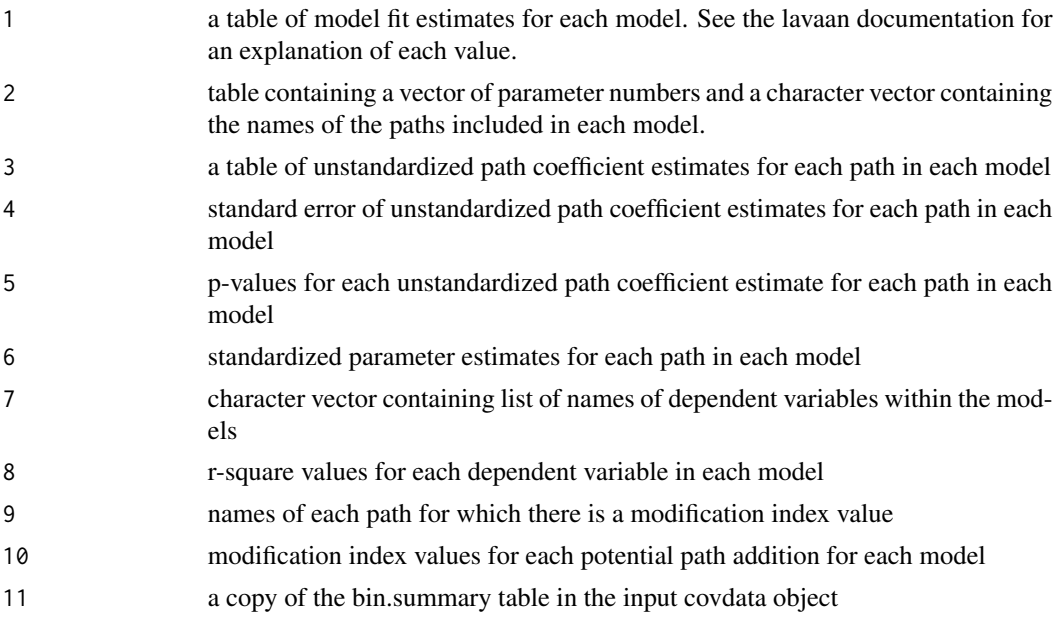

#### <span id="page-22-0"></span>runModels 23

# Note

Should model convergence fail for certain lag bins, those bins will be skipped and no results written.

# Author(s)

Eric Lamb

# References

Lamb, E. G., K. Mengersen, K. J. Stewart, U. Attanayake, and S. D. Siciliano. 2014. Spatially explicit structural equation modeling. *Ecology* 95:2434-2442.

Rosseel, Y. 2012 lavaan: an R package for structural equation modeling. *Journal of Statistical Software* 48:1-36.

# See Also

[sem](#page-0-0), [make.covar](#page-12-1), [modelsummary](#page-14-1), [plotmodelfit](#page-17-1), [plotpath](#page-19-1)

# Examples

```
data=truelove
truelove_red<-truelove[c(1:60),c(1:7)]
distancematrix<-calc.dist(truelove_red)
Truelove_bins<-make.bin(distancematrix,type="ALL",p.dist=10)
binsize<-Truelove_bins[1][[1]] #truelove lowland bin sizes
binname<-Truelove_bins[2][[1]] #truelove lowland bin names
```

```
plotbin(distancematrix,binsize)
```
covariances<-make.covar(truelove\_red,distancematrix,binsize,binname) covariances

# reduced path model for the truelove dataset

```
spatial_model<-'
N_Fix ~ Bryoph + Lich + SoilCrust
SoilCrust ~ Bryoph + Lich
Lich ~ Bryoph + Moisture
Bryoph ~ Moisture
```
results<-runModels(spatial\_model,covariances) plotmodelfit(results,rmsea\_err=FALSE)

<span id="page-23-0"></span>

#### Description

This dataset summarizes ground cover and nitrogen fixation activity along a 129 point regularly spaced transect on Truelove Lowland, Devon Island, Nunavut, Canada.

#### Format

A data frame with 129 rows and 10 variables.

# Details

Variables are: X, Y, Moisture, N\_Fix, SoilCrust, Bryoph, Lich, Forbs, Gram, Shrubs

#### Source

Stewart, K. J., E. G. Lamb, D. S. Coxon, and S. D. Siciliano. 2011. Bryophyte-cyanobacterial associations as a key factor in N2-fixation across the Canadian Arctic. *Plant and Soil* 344:335-346.

truelove\_covar *Truelove lowland example covariances*

# Description

This list object is an example of the output produced by function make.covar. It was produced by the following script, and is provided to reduce the computation load of some of the examples in this library.

data=truelove

```
distancematrix<-calc.dist(truelove)
Truelove_bins<-make.bin(distancematrix,type="ALL",p.dist=20)
binsize<-Truelove_bins[1][[1]] #truelove lowland bin sizes
binname<-Truelove_bins[2][[1]] #truelove lowland bin names
covariances<-make.covar(truelove,distancematrix,binsize,binname)
```
# Format

A list object with covariances for 11 lag distance bins.

# See Also

[calc.dist](#page-7-1), [make.bin](#page-10-1), [make.covar](#page-12-1)

<span id="page-24-0"></span>truelove\_results *Truelove lowland example sesem output*

#### Description

This list object is an example of the output produced by function runModels. It was produced by the following script, and is provided to reduce the computation load of some of the examples in this library.

data=truelove

distancematrix<-calc.dist(truelove)

Truelove\_bins<-make.bin(distancematrix,type="ALL",p.dist=20)

binsize<-Truelove\_bins[1][[1]] #truelove lowland bin sizes

binname<-Truelove\_bins[2][[1]] #truelove lowland bin names

covariances<-make.covar(truelove,distancematrix,binsize,binname)

path model for the truelove dataset:

spatial\_model<-'

Gram ~ Moisture

N\_Fix ~ Bryoph + Lich + SoilCrust

 $SoilCrust \sim Bryoph + Lich + Gram + Shrubs + Forbs$ 

Bryoph ~ Gram + Shrubs + Forbs + Moisture

Lich ~ Moisture + Forbs + Gram + Shrubs + Bryoph

Forbs ~ Moisture

Gram ~~ Forbs

Shrubs ~ Moisture

Gram ~~ Shrubs

Shrubs ~~ Forbs'

results<-runModels(spatial\_model,covariances)

# Format

A list object sesem results for the truelove path model and 11 lag distance bins.

# See Also

[calc.dist](#page-7-1), [make.bin](#page-10-1), [make.covar](#page-12-1), [runModels](#page-21-1)

# <span id="page-25-0"></span>Index

```
∗Topic \textasciitildespatial
    calc.dist, 8
    plotbin, 17
∗Topic datasets
    alexfiord, 4
    plantcomp, 16
    truelove, 24
    truelove_covar, 24
    truelove_results, 25
∗Topic package
    sesem-package, 2
∗Topic spatial
    avg.modindices, 4
    bin.results, 5
    bin.rsquare, 7
    gam.path, 9
    make.bin, 11
    make.covar, 13
    modelsummary, 15
    plotmodelfit, 18
    plotpath, 20
    runModels, 22
alexfiord, 4
avg.modindices, 4, 19
bin.results, 5, 7
bin.rsquare, 7
calc.dist, 8, 13, 17, 24, 25
gam, 11
gam.path, 9, 19, 21
lavaan, 3, 22
make.bin, 11, 14, 17, 24, 25
make.covar, 6, 7, 9, 11, 13, 13, 14, 15, 17, 19,
         21, 23–25
modelsummary, 5–7, 11, 15, 19, 21, 23
```
plantcomp, [16](#page-15-0) plotbin, *[13](#page-12-0)*, [17](#page-16-0) plotmodelfit, *[5](#page-4-0)*, *[11](#page-10-0)*, *[15](#page-14-0)*, [18,](#page-17-0) *[21](#page-20-0)*, *[23](#page-22-0)* plotpath, *[11](#page-10-0)*, *[15](#page-14-0)*, *[19](#page-18-0)*, [20,](#page-19-0) *[23](#page-22-0)*

runModels, *[5](#page-4-0)[–7](#page-6-0)*, *[11](#page-10-0)*, *[14,](#page-13-0) [15](#page-14-0)*, *[19](#page-18-0)*, *[21](#page-20-0)*, [22,](#page-21-0) *[25](#page-24-0)*

sem, *[3](#page-2-0)*, *[5–](#page-4-0)[7](#page-6-0)*, *[11](#page-10-0)*, *[15](#page-14-0)*, *[19](#page-18-0)*, *[21](#page-20-0)*, *[23](#page-22-0)* sesem *(*sesem-package*)*, [2](#page-1-0) sesem-package, [2](#page-1-0)

truelove, [24](#page-23-0) truelove\_covar, [24](#page-23-0) truelove\_results, [25](#page-24-0)